# **Camera Club of Oak Ridge Newsletter for May 2018**

**Next Meeting: Tuesday, May, 8.** Roane State Community College (Oak Ridge campus), Room A-111. Come at 7:00 pm to chat, program convenes at 7:30.

**At the April Meeting:** Baldwin Lee presented his program on "Looking is Harder than it Looks". If you missed this one you missed a great presentation!!!!

As you can recall we had 2 programs back to back. This was to accommodate Baldwin Lee.

So, we will be having competitions 2 months in a row.

# **May 8th Competition: Abstract**

Abstract Photography concentrates on emotional response created by forms, color, line, patterns and texture. Often there is no conventional scene though the abstract might be created from realistic elements. Abstract images can be created in many ways, including extreme close ups, an unusual perspective or creative development. **June 12th Competition: Humor**

Have you caught a humorous situation with your camera? Your pets? Your kids? Something unexpected? Find your best fun shots and share them – or look for opportunities in the next few months. Maybe even better, imagine them and stage it. Make us laugh!!!

I have attached directions for the new process for sending your entries. This is the process the club is going to for competition and salon entries. It is easy and will also make life easy on the Competition VP.

#### **Please note there is a file for each competition and special events.** *Do not fear this change. I did mine and it was very easy. Thank you to Ann Barber and Dennis Clark for your work on the smug mug competition and special events up loads testing and directions!!!!!*

Current special event to upload to is Chalk Walk. Please share your photos that you took for Chalk walk with us.

# **Additional Club news:**

**Elections for board positions are in July and the nominations will be announced at the May meeting. If you would like to be a part of the board or know if a nomination please contact the Nominating Committee. Fredith Skaife**  frediths@yahoo.com Dot Baxter dotbaxter@gmail.com Andreas Koschan akoschan@comcast.net

The Camera Club will be involved in some upcoming community events in Oak Ridge, so if you are going to any event and take your camera, look for some good pictures and share them on the CCOR Smugmug gallery.

- Wilderness Wildlife Week is May 8-12 this year, photo contest included. These year images are submitted digitally and cash prizes available. Photo submission is April 13- 27.

http://www.mypigeonforge.com/events/wilderness-wildlife-week/)

The Flatwater Festival is a fundraiser for the Rotary Club's community projects on Saturday, June 2, 2018, noon to 9 p.m. at Melton Lake Park. Rowing, boat building (maybe some sinking like last year), food and music.

www.oakridge75th.com/flatwater-festival

-We are thinking about adding a gear and gadget swap to the Meet & Greet Meeting in August. If you have photographic equipment you would like to sell or give away, we will have tables before the meeting. Any financial transactions are directly between buyer and seller.

-The OR Chamber of Commerce is very pleased with our Salon photography and unless you need print and frame earlier, in which case you can go and get it at any time (1400 Oak Ridge Turnpike Oak Ridge, Tennessee 37830 (865) 483-1321), we will collect the pictures and bring them to the August meeting.

Club Facebook page: www.facebook.com/groups/cameraclubOR/ or click on the Facebook icon at the top of the home page of the CCOR website: http://oakridgecamerablub.org

Dawn Isbell Secretary-Treasurer

#### **Bi-Monthly Competition**

Every two months we'll have a theme for judged competition at the monthly meeting. Members can upload up to three photos to our SmugMug site.

This theme and the upload folder link will be emailed to all club members. Click the email and link:

- Upload your photos to this screen. Note, I found it easier to use the "browse computer" to get my photos to upload.
- Click DONE upper right.

\*\*Be sure to **name (SAVE)** your files correctly first on your computer before submitting them:

 Firstname Lastname 1.jpg Firstname Lastname 2.jpg Firstname Lastname 3.jpg

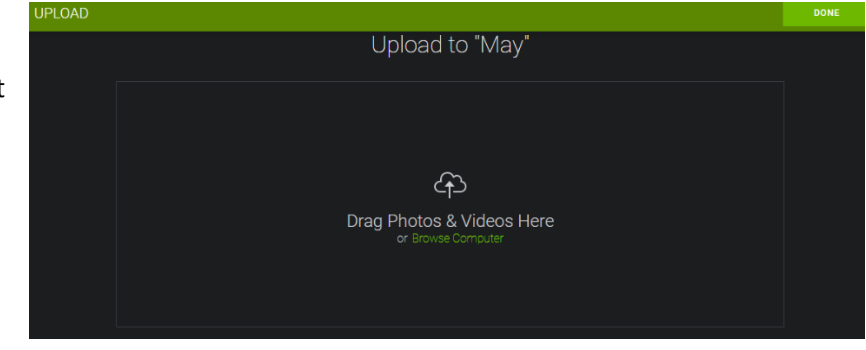

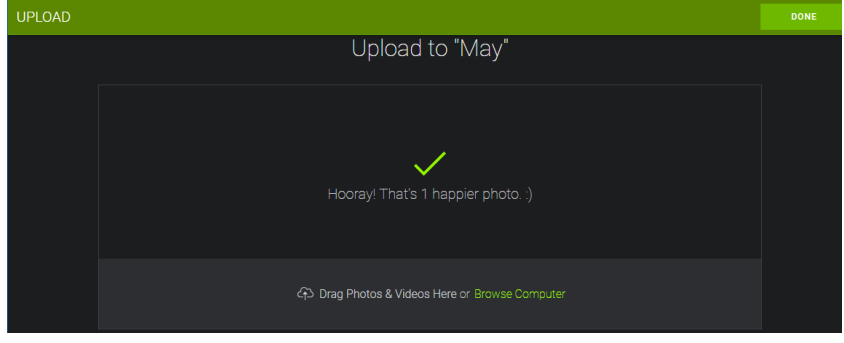

After you upload your photos you will see this screen.

• Click DONE (upper right corner) – that's it. No password will be needed, although you'll see a spot to enter one.

You won't see any photos or this album until after the competition slideshow at our meeting.

You can **upload three photos for competition until the Friday before our meeting.**

#### **How to save your file in Lightroom or Photoshop**

Other programs have similar menus for this same process.

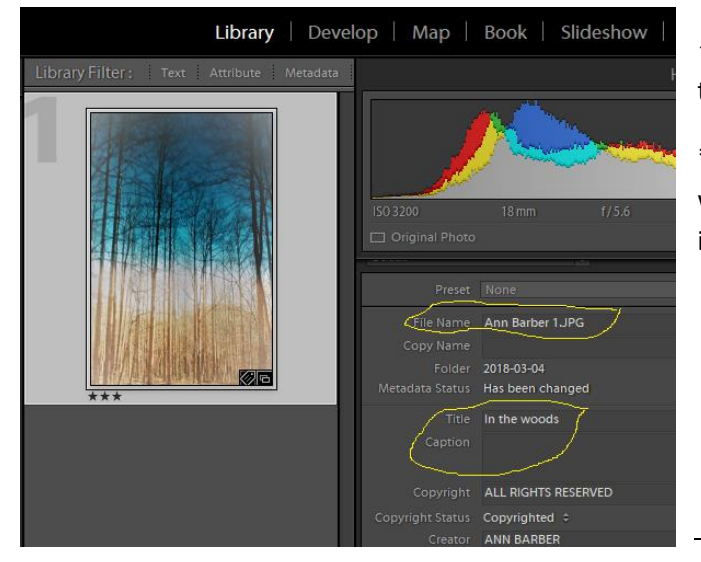

 $\leftarrow$  Here is a Lightroom library example. You can change the **filename** here, as well as add a **title** and/or **caption**.

\*\*If you don't use your own name for the filename, we will not know whose photo it is, and the photos won't be included for the competition.

- --> This is a Photoshop example.
	- 1. Click **File** then**> File Info**
	- 2. In the next dialog box, you can alter "**Basic or IPTC data**" … like **title, keywords, description** …
	- 3. Important the **filename** you use to **save** your photo on your computer is the one that shows up in SmugMug, and the one we really need. You can use **File > Save As**
	- 4. After the competition is shown and judged at our meeting, we will make that month public, like February's Black & White gallery , so you can see the winners, along with everyone's photos.

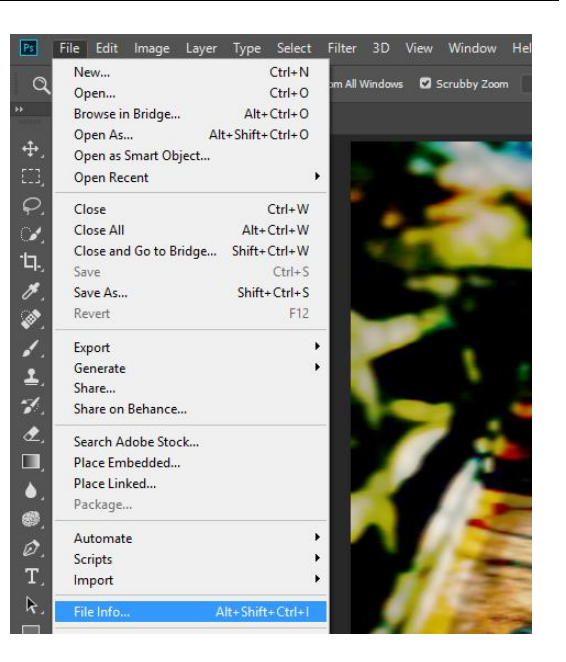